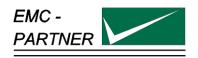

# **User Manual ESD3000**

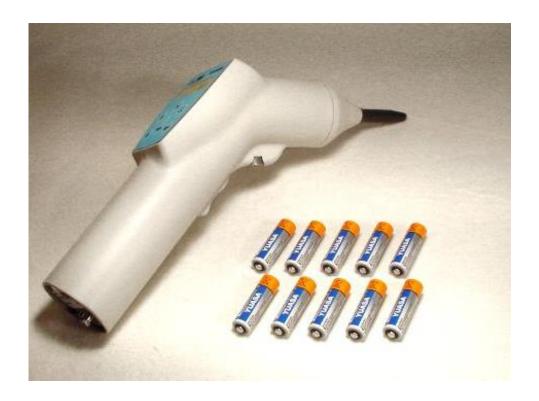

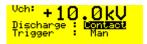

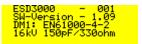

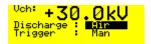

Title: Date:

Division Manager:

Quality Manager:

Revised:

EMC Test System ESD3000 22.03.2002

M. Saachi R. Henz

08. February 2018

EMC TESTER

**Electrostatic Discharge ESD3000** 

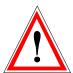

# **ATTENTION**

This user manual provides information necessary for operation of the test equipment.

Throughout the users manual, standard references are used as an aid to understanding only.

The relevant standard(s) **must** be obtained and used in conjunction with this users manual

#### The Small Print

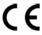

All products from EMC PARTNER, where appropriate, fulfil the requirements for CE certification. A copy of the individual certificates can be viewed and downloaded from www.emc-partner.com section company documents.

This document may only be reproduced or distributed as the complete document. Partial reproduction of this document requires full, written approval of EMC PARTNER.

### **Contents:**

| 1 [ | SCRIPTION                                                                 | 6  |
|-----|---------------------------------------------------------------------------|----|
|     | Electrostatic discharge ESD                                               | 6  |
| 1   | 2 How ESD, EFT, SURGE, DIPS differ                                        | 6  |
| 1.2 | Technical data of the ESD3000 and Discharge Modules                       | 8  |
| 1.3 | Accessories, dimensions                                                   | 18 |
| 1   |                                                                           | 18 |
| 1   | 2 Standard accessories                                                    | 18 |
| 2 5 | ETY                                                                       | 19 |
| 2.1 | Safety standard                                                           | 19 |
| 2.2 | Precautionary measure during use                                          | 20 |
| 2.3 | Electromagnetic Compatibility                                             | 20 |
| 2.4 | The manual is an integral part of the equipment. Refer to the manual.     | 20 |
| 2.5 | No operation of ESD3000 without ground wire                               | 20 |
| 3 N | CHANICAL STRUCTURE                                                        | 21 |
| 3.1 | General                                                                   | 21 |
| 3.2 | Overview ESD3000 system                                                   | 21 |
| 3   | ESD3000 Contact Discharge (CD) up to max. 10kV with Discharge Module (DM) | 21 |
|     | ESD3000 Contact Discharge (CD) up to max. 30kV with (RM and (DM))         | 21 |
| 3   | Avoiding Mechanical Damage to Discharge Modules                           | 22 |
| 4 ( | NTROL PANEL                                                               | 23 |
| 4.1 | Front panel of the ESD3000                                                | 23 |
| 4.2 | Interchange of discharge modules                                          | 24 |
| 4.3 | Interchange of the finger and tips                                        | 24 |
| 4.4 | Inputs and Outputs                                                        | 24 |
| 5 F | EPARATION FOR OPERATION                                                   | 25 |
| 5.1 | Attention, Refer to Manual                                                | 25 |
| 5   | ESD test set up                                                           | 25 |
| 5   | ESD Test set-up fwith HCP and VCP                                         | 26 |
| 6 1 | STING WITH THE ESD3000                                                    | 28 |

| 6.1                                    | Contact discharge                                                             | 28                               |
|----------------------------------------|-------------------------------------------------------------------------------|----------------------------------|
| 6.2                                    | Air discharge                                                                 | 29                               |
| 6.3                                    | Main parameter setting with the buttons on the front plate                    | 30                               |
| 6.4<br>6.4<br>6.4<br>6.4<br>6.4<br>6.4 | H.2 Menu "Ramps" H.3 Menu "Setup" H.4 Menu "Settings" H.5 Menu "Service"      | 32<br>32<br>33<br>34<br>35<br>35 |
| 6.5                                    | Parameter change during operation "RUN Mode"                                  | 36                               |
| 7 M                                    | AINTENANCE AND SERVICING                                                      | 38                               |
| 7.1                                    | Maintenance                                                                   | 38                               |
| 7.2                                    | Verification of the ESD3000 by the user                                       | 38                               |
| 7.3                                    | System Reset                                                                  | 38                               |
| 7.4                                    | Caution with calibration labels                                               | 38                               |
| 7.5                                    | What must be done when the serial number is not indicated during the start up | 38                               |
| 8 W                                    | HAT MUST BE DONE FOLLOWING FAILED OPERATION                                   | 39                               |
| <b>8.1</b><br>8.1                      | Display messages  1.1 Examples of messages                                    | <b>39</b><br>39                  |
| 8.2                                    | Service; Repairs                                                              | 39                               |
| 8.3                                    | Spare parts list                                                              | 39                               |
| 8.4                                    | Service department of EMC PARTNER AG                                          | 39                               |
| 9 CH                                   | HARGING THE BATTERIES OR REPLACING BATTERIES                                  | 41                               |
| 10 I                                   | PACKAGING AND TRANSPORT                                                       | 43                               |
| 10.1                                   | Packaging                                                                     | 43                               |
| 10.2                                   | Transport                                                                     | 43                               |
| 11 I                                   | RECYCLING / DISPOSAL                                                          | 45                               |
| 11 1                                   | RoHS directive 2002/95/EG                                                     | 45                               |

| 11.2                 | WEEE directive 2002/96/EG                  | 45              |
|----------------------|--------------------------------------------|-----------------|
| 11.3                 | Information for dismantling                | 45              |
| 11.4                 | Parts which can be recycled                | 45              |
| 11.5                 | Parts which can not be recycled            | 45              |
| 11.6                 | ESD accessories                            | 47              |
| 12 E3                | SLOADER AND SERIAL COMMUNICATION           | 50              |
| 12.1                 | Remote control with "E3Loader"             | 50              |
| 12.2                 | Controlling ESD3000                        | 50              |
| 12.3                 | Module Calibration                         | 51              |
| 12.4                 | Firmware Upload                            | 51              |
| 13 ES                | D3000 CONTROL WITH TEST-MANAGER (TEMA)     | 52              |
| 13.1                 | Remote Control from PC                     | 52              |
| 14 AF                | PPENDIX AND CORRECTIONS                    | 54              |
| <b>14.1</b><br>14.1. | Appendix  1 Definition of the ESD Waveform | <b>54</b><br>54 |
| 15 GI                | LOSSARY                                    | 56              |
| 16 IN                | DEX                                        | 58              |

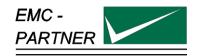

### 1 Description

#### 1.1.1 Electrostatic discharge ESD

Electro Static Discharge

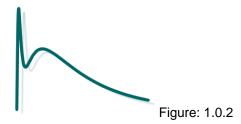

What causes electrostatic discharges?

A person becomes electrostatically charged by walking over an insulating floor surface. The capacity of the body can be charged to several kilovolts (1000 V). This capacity is discharged when contact is made with an electronic unit or system. The discharge is visible as a spark in many cases and can be felt by person concerned, who gets a "shock". The discharges are harmless to humans, but not to sensitive, modern electronic equipment. The resulting current causes interference in the units or makes entire systems "crash".

For over 25 years it has been known to the electrical industry that electrostatic discharges as encountered every day can have a disastrous effect on electronic equipment.

The cost of damage caused by ESD is difficult to assess, but amounts to billions of dollars world-wide.

The areas most affected are:

- · manufacturing of integrated circuits (chips).
- the chemical industry, e.g. by explosion, fires caused by the sparks from electrostatic discharges.
- malfunctioning of process control with the secondary damage costs. characteristics

#### 1.1.2 How ESD, EFT, SURGE, DIPS differ

| Characteristics                    | Static discharges                          | Switched inductance                | Lightning.<br>switching actions    | Mains<br>Interruptions     |
|------------------------------------|--------------------------------------------|------------------------------------|------------------------------------|----------------------------|
| Phenomenon                         | "ESD"                                      | "EFT Burst"                        | "Surge"                            | "DIPS"                     |
| Voltage U                          | up to 15 kV                                | up to 4 kV                         | up to 4 kV                         | supply source<br>voltage   |
| Energy at maximum voltage          | approx. 10 mJ                              | 300 mJ                             | 300 J                              | -                          |
| Repetition rate                    | Single event                               | Multiple event 5 kHz               | Maximum 6<br>Impulse / minutes     | supply source<br>frequency |
| Application to the different ports | Touchable metallic part ( enclosure ports) | AC/DC ports, Signal and data lines | AC/DC ports, Signal and data lines | AC/DC ports                |
| upper limit<br>frequency           | approx 1 GHz                               | approx. 200 MHz                    | approx. 350 kHz                    | approx. 100 kHz            |
| impulse waveform                   | IEC 61000-4-2                              | IEC 61000-4-4                      | SURGE    IEC 61000-4-5             | DIPS                       |

The overview of "How ESD,EFT, SURGE, DIPS differ" shows that all four test have to be carried out because the frequency content and energy of the four transient tests are different.

## 1.2 Technical data of the ESD3000 and Discharge Modules

### ESD3000 Mainframe

| Polarity                  | positive                     |
|---------------------------|------------------------------|
|                           | negative                     |
|                           | alternating                  |
| Trigger Mode              | automatic                    |
|                           | manual                       |
| Repetition                | 0.05 s - 30 s                |
| Counter                   | 1 - 30000                    |
| Count Mode                | every pulse                  |
|                           | only discharges              |
| Battery Supply            | 10 AA rechargeable batteries |
| Mains Supply              |                              |
| Voltage                   | 100 V - 240 V ±10 %          |
| Frequency                 | 50 Hz - 60 Hz                |
| Serial Interface          |                              |
| Speed                     | 9600 bit/s                   |
| Data bits                 | 8                            |
| Parity                    | no                           |
| Data bits                 | 1                            |
| Flow Control              | no                           |
| Dimensions                |                              |
| only Mainframe            | 27 cm x 9 cm x 7 cm          |
| Mainframe with Module     | 34 cm x 13 xm x 7 cm         |
| Weigth                    |                              |
| only Mainframe            | 0.73 kg                      |
| with Module and Batteries | 1.05 kg                      |
| Enviromental Conditions   |                              |
| Temperature               | 10 °C - 35 °C                |
| Humidity                  | 30 % - 60 % non condensing   |
| Pressure                  | 86 kPa - 106 kPa             |
|                           |                              |

#### ESD3000DM1

| Standards <sup>1</sup>              | IEC 61000-4-2:2008<br>ISO 10605<br>ITU-T K.20<br>MIL-STD-461G CS118<br>DO-160 Section 25 |
|-------------------------------------|------------------------------------------------------------------------------------------|
| Storage Capacitance                 | 150 pF                                                                                   |
| Discharge Resistance                | 330 Ω                                                                                    |
| Voltage Holding Time                | >= 5 s                                                                                   |
| Contact Discharge into 2 Ω          |                                                                                          |
| Level / Ouput Voltage <sup>2</sup>  |                                                                                          |
| selectable                          | 0.2 V - 16 kV                                                                            |
| guaranteed                          | 2 kV - 10 kV $\pm 5$ %                                                                   |
| Current Peak                        | 7.5 A @ 2kV - 37.5 A @ 10kV $\pm$ 15 %                                                   |
| Current @30ns                       | 4 A @ 2kV - 20 A @ 10kV $\pm$ 30 %                                                       |
| Current @60ns                       | 2 A @ 2kV - 10 A @ 10kV $\pm$ 30 %                                                       |
| Rise time                           | 0.8 ns $\pm$ 25 %                                                                        |
| Air Discharge                       |                                                                                          |
| Level / Output Voltage <sup>3</sup> |                                                                                          |
| selectable                          | 0.2 kV - 16 kV                                                                           |
| guaranteed                          | 2 kV - 15 kV $\pm$ 5 %                                                                   |

#### ESD3000DM4

| Standards                          | MIL-STD-883                                 |
|------------------------------------|---------------------------------------------|
|                                    | GR78-CORE                                   |
| Storage Capacitance                | 100 pF                                      |
| Discharge Resistance               | 1500 Ω                                      |
| Voltage Holding Time               | >= 5 s                                      |
| Contact Discharge into 2 Ω         |                                             |
| Level / Ouput Voltage <sup>4</sup> |                                             |
| selectable                         | 0.2 kV - 10 kV                              |
| guaranteed                         | 0.5 kV - 8 kV $\pm$ 5 %                     |
| Current Peak                       | 0.333 A @ 0.5 kV - 5.33 A @ 8 kV $\pm 10$ % |
| Rise time                          | <10 ns                                      |
| RC Time Constant                   | $150 \text{ ns } \pm 20 \text{ ns}$         |
| Air Discharge                      |                                             |
| Level / Ouput Voltage <sup>5</sup> |                                             |
| selectable                         | 0.2 kV - 16 kV                              |
| guaranteed                         | 0.5 kV - 15 kV $\pm$ 5 %                    |

<sup>&</sup>lt;sup>1</sup>Standard Calibration according IEC 61000-4-2. Calibration according ISO 10605 is available upon request.

<sup>&</sup>lt;sup>2</sup>For exploratory purposes, a wider voltage range can be selected. The extended range itself and all other parameter within this range are not guaranteed.

<sup>&</sup>lt;sup>3</sup>For exploratory purposes, a wider voltage range can be selected. The extended range itself and all other parameter within this range are not guaranteed.

<sup>&</sup>lt;sup>4</sup>For exploratory purposes, a wider voltage range can be selected. The extended range itself and all other parameter within this range are not guaranteed.

<sup>&</sup>lt;sup>5</sup>For exploratory purposes, a wider voltage range can be selected. The extended range itself and all other parameter within this range are not guaranteed.

#### ESD3000DM6

| Standards                           | IEC 61340-3-1                               |
|-------------------------------------|---------------------------------------------|
|                                     | JEDEC 22-A114                               |
|                                     | MIL-STD-750D                                |
| 0. 0. 1.                            |                                             |
| Storage Capacitance                 | 100 pF                                      |
| Discharge Resistance                | 1500 Ω                                      |
| Voltage Holding Time                | >= 5 s                                      |
| Contact Discharge into 2 Ω          |                                             |
| Level / Ouput Voltage <sup>6</sup>  |                                             |
| selectable                          | 0.2 kV - 8.5 kV                             |
| guaranteed                          | 0.25 kV - 8 kV $\pm$ 5 %                    |
| Current Peak                        | 0.17 A @ 0.25 kV - 5.33 A @ 8 kV $\pm 10$ % |
| Rise time                           | 2 ns - 10 ns                                |
| RC Time Constant                    | $150 \text{ ns} \pm 20 \text{ ns}$          |
| Contact Discharge into 500 $\Omega$ |                                             |
| Current Peak                        | 0.375 A - 0.55 A @ 1kV                      |
|                                     |                                             |

#### ESD3000DN1

| Standards <sup>7</sup>             | IEC 61000-4-2:2008<br>ISO 10605<br>ITU-T K.20<br>MIL-STD-461G CS118<br>DO-160 Section 25 |
|------------------------------------|------------------------------------------------------------------------------------------|
| Storage Capacitance                | 150 pF                                                                                   |
| Discharge Resistance               | 330 Ω                                                                                    |
| Voltage Holding Time               | >= 5 s                                                                                   |
| Contact Discharge into 2 $\Omega$  |                                                                                          |
| Level / Ouput Voltage <sup>8</sup> |                                                                                          |
| selectable                         | 1 kV - 30 kV                                                                             |
| guaranteed                         | 2 kV - 30 kV $\pm 5$ %                                                                   |
| Current Peak                       | 7.5 A @ 2kV - 112.5 A @ 30kV $\pm$ 15 %                                                  |
| Current @30ns                      | 4 A @ 2kV - 60 A @ 30kV $\pm$ 30 %                                                       |
| Current @60ns                      | 2 A @ 2kV - 30 A @ 30kV $\pm$ 30 %                                                       |
| Rise time                          | $0.8 \text{ ns} \pm 25 \%$                                                               |
| Air Discharge                      |                                                                                          |
| Level / Ouput Voltage <sup>9</sup> |                                                                                          |
| selectable                         | 1 kV - 32 kV                                                                             |
| guaranteed                         | 2 kV - 30 kV $\pm 5$ %                                                                   |

<sup>&</sup>lt;sup>6</sup>For exploratory purposes, a wider voltage range can be selected. The extended range itself and all other parameter within this range are not guaranteed.

<sup>&</sup>lt;sup>7</sup>Standard Calibration according IEC 61000-4-2. Calibration according ISO 10605 is available upon request.

<sup>&</sup>lt;sup>8</sup>For exploratory purposes, a wider voltage range can be selected. The extended range itself and all other parameter within this range are not guaranteed.

<sup>&</sup>lt;sup>9</sup>For exploratory purposes, a wider voltage range can be selected. The extended range itself and all other parameter within this range are not guaranteed.

#### ESD3000DN2

| Standards                  | ISO 10605<br>PSA B32 7110<br>GMW3097<br>GMW3097 |
|----------------------------|-------------------------------------------------|
| Storage Capacitance        | 330 pF                                          |
| Discharge Resistance       | 2000 Ω                                          |
| Voltage Holding Time       | >= 5 s                                          |
| Contact Discharge into 2 Ω |                                                 |
| Level / Ouput Voltage 10   |                                                 |
| selectable                 | 1 kV - 30 kV                                    |
| guaranteed                 | 2 kV - 30 kV $\pm 5$ %                          |
| Current Peak               | 7.5 A @ 2kV - 112.5 A @ 30kV +30 % / -0 %       |
| Current @400ns             | 0.55 A @ 2kV - 8.25 A @ 30kV $\pm$ 30 %         |
| Current @800ns             | 0.3 A @ 2kV - 4.5 A @ 30kV $\pm$ 50 %           |
| Rise time                  |                                                 |
| Standard                   | 0.7 ns - 1 ns                                   |
| Fast Edge                  | $0.5~\mathrm{ns}~\pm0.2~\mathrm{ns}$            |
| Air Discharge              |                                                 |
| Level / Ouput Voltage 11   |                                                 |
| selectable                 | 1 kV - 32 kV                                    |
| guaranteed                 | 2 kV - 30 kV $\pm$ 5 %                          |

<sup>10</sup>For exploratory purposes, a wider voltage range can be selected. The extended range itself and all other parameter within this range are not guaranteed.

<sup>&</sup>lt;sup>11</sup>For exploratory purposes, a wider voltage range can be selected. The extended range itself and all other parameter within this range are not guaranteed.

#### ESD3000DN3

| Standards                           | ISO 10605<br>PSA B32 7110<br>GMW3097<br>GMW3097 |
|-------------------------------------|-------------------------------------------------|
| Storage Capacitance                 | 150 pF                                          |
| Discharge Resistance                | 2000 Ω                                          |
| Voltage Holding Time                | >= 5 s                                          |
| Contact Discharge into 2 Ω          |                                                 |
| Level / Ouput Voltage 12            |                                                 |
| selectable                          | 1 kV - 30 kV                                    |
| guaranteed                          | 2 kV - 30 kV $\pm 5$ %                          |
| Current Peak                        | 7.5 A @ 2kV - 112.5 A @ 30kV +30 % / -0 %       |
| Current @180ns                      | 0.55 A @ 2kV - 8.25 A @ 30kV $\pm$ 30 %         |
| Current @360ns                      | 0.3 A @ 2kV - 4.5 A @ 30kV $\pm$ 50 %           |
| Rise time                           |                                                 |
| Standard                            | 0.7 ns - 1 ns                                   |
| Fast Edge                           | $0.5~\mathrm{ns}~\pm0.2~\mathrm{ns}$            |
| Air Discharge                       |                                                 |
| Level / Ouput Voltage <sup>13</sup> |                                                 |
| selectable                          | 1 kV - 32 kV                                    |
| guaranteed                          | 2 kV - 30 kV $\pm 5$ %                          |

#### ESD3000DN4

| Standards                           | STANAG4239                                |
|-------------------------------------|-------------------------------------------|
|                                     | MIL-STD-330                               |
| Storage Capacitance                 | 500 pF                                    |
| Discharge Resistance                | 5000 Ω                                    |
| Voltage Holding Time                | >= 5 s                                    |
| Contact Discharge into 2 $\Omega$   |                                           |
| Level / Ouput Voltage 14            |                                           |
| selectable                          | 1 kV - 30 kV                              |
| guaranteed                          | 2 kV - 30 kV $\pm 5$ %                    |
| Current Peak                        | 7.5 A @ 2kV - 112.5 A @ 30kV +30 % / -0 % |
| Rise time                           | 0.7 ns - 1 ns                             |
| RC Time Constant                    | 2.5 us $\pm 10~\%$                        |
| Air Discharge                       |                                           |
| Level / Ouput Voltage <sup>15</sup> |                                           |
| selectable                          | 1 kV - 32 kV                              |
| guaranteed                          | 2 kV - 30 kV $\pm$ 5 %                    |
|                                     |                                           |

<sup>&</sup>lt;sup>12</sup>For exploratory purposes, a wider voltage range can be selected. The extended range itself and all other parameter within this range are not guaranteed.

<sup>&</sup>lt;sup>13</sup>For exploratory purposes, a wider voltage range can be selected. The extended range itself and all other parameter within this range are not guaranteed.

<sup>&</sup>lt;sup>14</sup>For exploratory purposes, a wider voltage range can be selected. The extended range itself and all other parameter within this range are not guaranteed.

<sup>&</sup>lt;sup>15</sup>For exploratory purposes, a wider voltage range can be selected. The extended range itself and all other parameter within this range are not guaranteed.

#### ESD3000DN5

| Standards                           | STANAG4239<br>MIL-STD-330                 |
|-------------------------------------|-------------------------------------------|
| Storage Capacitance                 | 500 pF                                    |
| Discharge Resistance                | 500 Ω                                     |
| Voltage Holding Time                | >= 5 s                                    |
| Contact Discharge into 2 $\Omega$   | /- 35                                     |
|                                     |                                           |
| Level / Ouput Voltage <sup>16</sup> |                                           |
| selectable                          | 1 kV - 30 kV                              |
| guaranteed                          | 2 kV - 30 kV $\pm 5$ %                    |
| Current Peak                        | 7.5 A @ 2kV - 112.5 A @ 30kV +30 % / -0 % |
| Rise time                           | 0.7 ns - 1 ns                             |
| RC Time Constant                    | 250 ns $\pm 10~\%$                        |
| Air Discharge                       |                                           |
| Level / Ouput Voltage 17            |                                           |
| selectable                          | 1 kV - 32 kV                              |
| guaranteed                          | 2 kV - 30 kV $\pm 5$ %                    |
|                                     |                                           |

#### ESD3000DN6

| Standards                         | ISO 10605<br>PSA B32 7110<br>GMW3097    |
|-----------------------------------|-----------------------------------------|
|                                   | GMW3097                                 |
| Storage Capacitance               | 330 pF                                  |
| Discharge Resistance              | 330 Ω                                   |
| Voltage Holding Time              | >= 5 s                                  |
| Contact Discharge into 2 $\Omega$ |                                         |
| Level / Ouput Voltage 18          |                                         |
| selectable                        | 1 kV - 30 kV                            |
| guaranteed                        | 2 kV - 30 kV $\pm 5$ %                  |
| Current Peak                      | 7.5 A @ 2kV - 112.5 A @ 30kV $\pm$ 10 % |
| Current @65ns                     | 4 A @ 2kV - 60 A @ 30kV $\pm$ 30 %      |
| Current @130ns                    | 2 A @ 2kV - 30 A @ 30kV $\pm$ 30 %      |
| Rise time                         |                                         |
| Standard                          | 0.7 ns - 1 ns                           |
| Fast Edge                         | $0.5~\mathrm{ns}~\pm0.2~\mathrm{ns}$    |
| Air Discharge                     |                                         |
| Level / Ouput Voltage 19          |                                         |
| selectable                        | 1 kV - 32 kV                            |
| guaranteed                        | 2 kV - 30 kV $\pm$ 5 %                  |

<sup>&</sup>lt;sup>16</sup>For exploratory purposes, a wider voltage range can be selected. The extended range itself and all other parameter within this range are not guaranteed.

<sup>&</sup>lt;sup>17</sup>For exploratory purposes, a wider voltage range can be selected. The extended range itself and all other parameter within this range are not guaranteed.

<sup>&</sup>lt;sup>18</sup>For exploratory purposes, a wider voltage range can be selected. The extended range itself and all other parameter within this range are not guaranteed.

<sup>&</sup>lt;sup>19</sup>For exploratory purposes, a wider voltage range can be selected. The extended range itself and all other parameter within this range are not guaranteed.

#### ESD3000DN32-MIL3

| Standards                           | MIL-STD-1576           |
|-------------------------------------|------------------------|
| Storage Capacitance                 | 500 pF                 |
| Discharge Resistance                | 0 Ω                    |
| Voltage Holding Time                | >= 5 s                 |
| Contact Discharge into 2 Ω          |                        |
| Level / Ouput Voltage <sup>20</sup> |                        |
| selectable                          | 1 kV - 30 kV           |
| guaranteed                          | 2 kV - 30 kV $\pm 5$ % |
| Air Discharge                       |                        |
| Level / Ouput Voltage <sup>21</sup> |                        |
| selectable                          | 1 kV - 32 kV           |
| guaranteed                          | 2 kV - 30 kV $\pm 5$ % |

#### **EARTH CABLE**

| Length    | 2m                |
|-----------|-------------------|
| Impedance | 2 x 470 Ω         |
| Connector | 4 mm banana plugs |

#### ESD-VCP50

| Standard       | IEC 61000-4-2                                              |  |
|----------------|------------------------------------------------------------|--|
| Dimensions     |                                                            |  |
| Coupling Plane | $50 \text{ cm} \times 50 \text{ cm} \times 0.1 \text{ cm}$ |  |
| Insulation     | 10 cm                                                      |  |
| Material       | Stainless Steel                                            |  |
| Weight         | 8 kg                                                       |  |
|                |                                                            |  |

<sup>&</sup>lt;sup>20</sup>For exploratory purposes, a wider voltage range can be selected. The extended range itself and all other parameter within this range are not guaranteed.

<sup>&</sup>lt;sup>21</sup>For exploratory purposes, a wider voltage range can be selected. The extended range itself and all other parameter within this range are not guaranteed.

### ESD-TARGET2 / ESD-TARGET2 DN

| Standard                         | IEC 61000-4-2                     |
|----------------------------------|-----------------------------------|
| Input Impedance                  | 2 Ω                               |
| Attenuator                       |                                   |
| ESD-TARGET2                      | 1 x 20 dB                         |
| ESD-TARGET2 DN                   | 1 x 20 dB                         |
|                                  | 2 x 20 dB                         |
| Max. Input Voltage (ESD Impulse) |                                   |
| with $1 \times 20 \text{ dB}$    | 10 kV                             |
| with $2 \times 20 \text{ dB}$    | 30 kV                             |
| Input / Output Ratio             |                                   |
| with $1 \times 20 \text{ dB}$    | 0.2 V / 1 A                       |
| with $2 \times 20 \text{ dB}$    | 0.02 V / 1 A                      |
| Tolerance of Insertion Loss      |                                   |
| up to 1 GHz                      | $\pm 0.5~dB$                      |
| up to 4 GHz                      | $\pm 1.2~dB$                      |
| Cable                            | 1 m Coax Cable with SMA-Connector |
| Dimension                        | Diameter 7 cm x 4 cm              |
| Weight                           | 0.4 kg                            |
|                                  |                                   |

### **ESD-VERI-V**

| Input Impedance                    | 20 GΩ                   |
|------------------------------------|-------------------------|
| Max. Input Voltage                 | 32 kV                   |
| Input / Output Ratio <sup>22</sup> | 1: 20'000               |
| Output Connector                   | BNC                     |
| Dimension                          | Diameter 5.5 cm x 17 cm |
| Weight                             | 0.43 kg                 |

<sup>22</sup>with an 1 MΩexternal divider resistor. If a voltage measurement equipment with 10 MΩis used, a 1.111 MΩresistor in parallel is needed to get a total resistance of 1 MΩ.

### ESD-STAND Ed2

| Height | 50 cm - 180 cm |
|--------|----------------|
| Weigth | 4 kg           |

### **ESD-HCP-AUTO**

| Standard             | ISO 10605 Annex F                    |  |
|----------------------|--------------------------------------|--|
| Dimensions           |                                      |  |
| Coupling Plane       | 20 cm x 40 cm                        |  |
| Field Coupling Strip | $4 \text{ cm} \times 155 \text{ cm}$ |  |
| Insulation           | 5 cm                                 |  |
| Material             | Copper                               |  |
| Weight               | 2.2 kg                               |  |

### ESD3000DM-EXT

| Compatibility | All DM and DN Modules |
|---------------|-----------------------|
| Cable length  | 1 m                   |
| Weigth        | 0.5 kg                |

### ESD3000 SAFETY-S

| Max. Voltage | 30 kV                 |
|--------------|-----------------------|
| Mains Supply |                       |
| Voltage      | 100 V - 240 V ±10 %   |
| Frequency    | 50 Hz - 60 Hz         |
| Dimension    | 20 cm x 16 cm x 12 cm |
| Weigth       | 2 kg                  |

### TC-MIG24ED

| Material           | acrylic glass             |
|--------------------|---------------------------|
| Insulation Voltage | max. 36 kV                |
| EUT Dimension      | 20 cm x 30 cm x 20 cm     |
| Dimension          | 47 cm x 43.5 cm x 25.4 cm |
| Weight             | 8 kg                      |

### ESD3000 CNH12

| Loop Diameter           | 12 cm              |  |  |
|-------------------------|--------------------|--|--|
| Loop Current (with DN1) |                    |  |  |
| 15 kV                   | arround 50 A       |  |  |
| 30 kV                   | arround 100 A      |  |  |
| Dimension               | 33 cm x 13 cm 1 cm |  |  |
| Weight                  | 0.2 kg             |  |  |

### ESD3000-OPTOLINK

| Cable length | 10 m              |
|--------------|-------------------|
| Connector    | D-Sub DE-9 female |
| Weigth       | 0.2 kg            |

### **USB-RS232 ADAPTETR**

| Cable length     | 0.45 m                                 |  |
|------------------|----------------------------------------|--|
| Connector        | USB 1.1 Type A                         |  |
|                  | D-Sub DE-9 male                        |  |
| Transfer Rate    | max. 115 kbps                          |  |
| Operating System | Windows 98 / XP / Vista / 7 / 8.1 / 10 |  |
| Weigth           | 0.2 kg                                 |  |

### 1.3 Accessories, dimensions

#### 1.3.1 Included articles, dimensions

ESD3000 (Article No. 103605)

#### **Mechanical Dimensions**

Unit Height:

 Length:
 46 cm

 Width:
 41 cm

 Height:
 17 cm

 Net Weight:
 0.7 kg

#### **Included Articles**

According to STL-Variante 20, STL-Version 1

Qty PN Description

1 103194 CD-UM-IN-ALL includes all User Manuals and Instruction sheets

of all EMC PARTNER AG sales products.

1 104802 Standard calibration report 1 103191 Standard accessories pack 1 104836 Broschure ESD Test System

1 104817 Power Cord 2 pole

#### 1.3.2 Standard accessories

Accessories to ESD3000 (Article No. 103605) According to OP-Variante 1, OP-Version 1

| Qty<br>1 | <b>PN</b> 103104 | <b>Description</b> Cable 9 pole f / LEMO plug 4pin                      | Weight (kg) | Length (cm)<br>100 | Width (cm) | Height (cm) |
|----------|------------------|-------------------------------------------------------------------------|-------------|--------------------|------------|-------------|
| 1        | 104065           | MC Crocodile Clip yellow                                                | 0.02        | 0                  | 0          | 0           |
| 10       | 104067           | AA-Batteries 1.2V                                                       | 0           | 0                  | 0          | 0           |
| 1        | 104402           | Battery Charger with LEMO plug 4pin to ESD3000                          | 0           | 0                  | 0          | 0           |
| 1        | 104404           | Flat earth cable 20mm with 2 banana plugs 4mm to ESD3000, EXT-TRA3000 E | 0.1         | 200                | 0          | 0           |

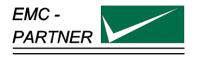

### 2 Safety

The ESD3000belongs to Safety class 1

#### 2.1 Safety standard

The ESD3000 fulfils the requirements of the safety standards IEC 61010 for laboratory measurements equipment "Safety requirements for electrical measuring, control and laboratory equipment". Based on EN 61010 (IEC61010) the declaration of conformity to low voltage directive (LVD 73/23/EEC O.J.N° L77, 1973-03-26) is given.

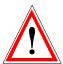

This manual is a integral part of the ESD3000 tester. The instructions contained in the manual regarding operation and the test set up are to be strictly observed

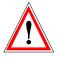

It is strictly forbidden to operate the ESD3000 in rooms with of gas explosion risk. The high voltage of the ESD3000 generate sparks, which can ignite the gas.

People with heart pacemakers should not be in the vicinity of the test set up during operation.

#### 2.2 Precautionary measure during use

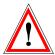

**The ESD3000** generates high voltages. The energy content of the 30 kV modules is high and can be dangerous with improper use. It is wise to observe the following rules

- Never touch the EUT when a test is in operation.
- Touch no connectors of connection cable or tips when a EMC test is in operation.
- The high voltage of the ESD3000 and the power on the EUT must turned off before a manipulation on the EUT is carried out.
- For all tests the 2 m ground cable must be connected to ground.

#### 2.3 Electromagnetic Compatibility

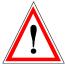

The outputs of the ESD3000 and the discharge to the EUT will emit disturbances. Please consider the national emission rules.

The Test System ESD3000 should not be operated near sensitive measuring and control systems.

The ESD3000 fulfils the following immunity requirements

|   |                         |                | (1=0 - 1 - 1 - 1 ) |
|---|-------------------------|----------------|--------------------|
| • | Electrostatic discharge | Level 4 (8 kV) | (IEC 61000-4-2)    |

### 2.4 The manual is an integral part of the equipment. Refer to the manual.

This manual is an integral part of the ESD3000. The safety rules and precautions in the manual must be observed. EMC PARTNER and their representatives are not responsible for damage to persons and equipment by not observance the safety rules and precautions in the manual.

#### 2.5 No operation of ESD3000 without ground wire

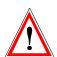

The ESD3000 must be operated with a ground wire attached to the battery case

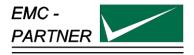

#### 3 Mechanical structure

#### 3.1 General

The battery operated ESD3000 is ideal for running tests in development/test laboratory environments and for outdoor service on larger systems.

#### 3.2 Overview ESD3000 system

#### 3.2.1 ESD3000 Contact Discharge (CD) up to max. 10kV with Discharge Module (DM)

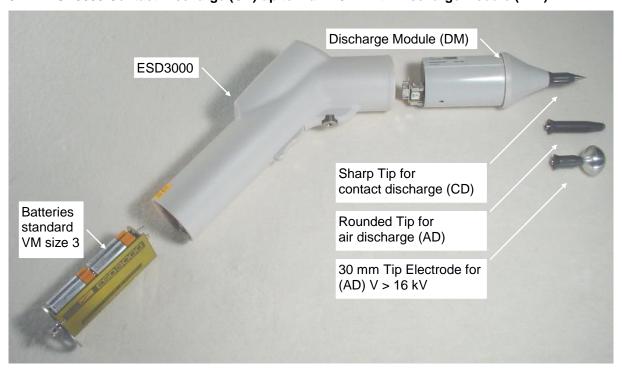

#### 3.2.2 ESD3000 Contact Discharge (CD) up to max. 30kV with (RM and (DM))

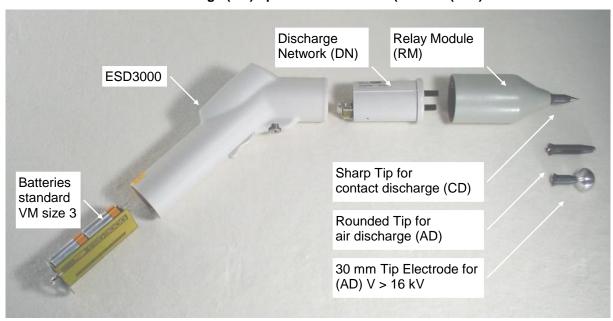

ESD3000 Contact Discharge (CD) up to 30 kV) with Relay Module (RM), Discharge Network (DN)

The ESD test System consist of ESD3000, the discharge modules (DM/DN) and, where applicable a relay module.

The batteries, the charger and control are part of ESD3000. The discharge modules or networks include the high voltage generation and the wave-shaping network.

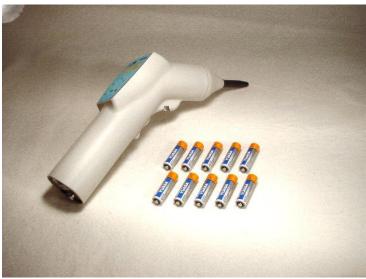

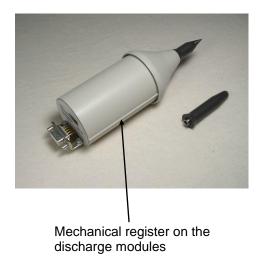

ESD3000 with one discharge module

Discharge Module

The screw on the bottom side of the ESD3000 must be unscrewed, before the DM/DN can be pull out and changed with another one. A mechanical register ensures the modules can only be inserted in one position.

#### 3.2.3 Avoiding Mechanical Damage to Discharge Modules

ESD3000 discharge modules contain components sensitive to mechanical shock. When modules suffer mechanical shock they can be damaged beyond repair.

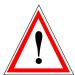

When ESD3000 modules are not in use, place them in the transport case. Do not allow them to roll around on the test bench or fall onto the floor.

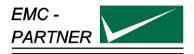

#### 4 Control Panel

#### 4.1 Front panel of the ESD3000

The operator should study the manual in detail. Only instructed personal is allowed to operate the ESD3000.

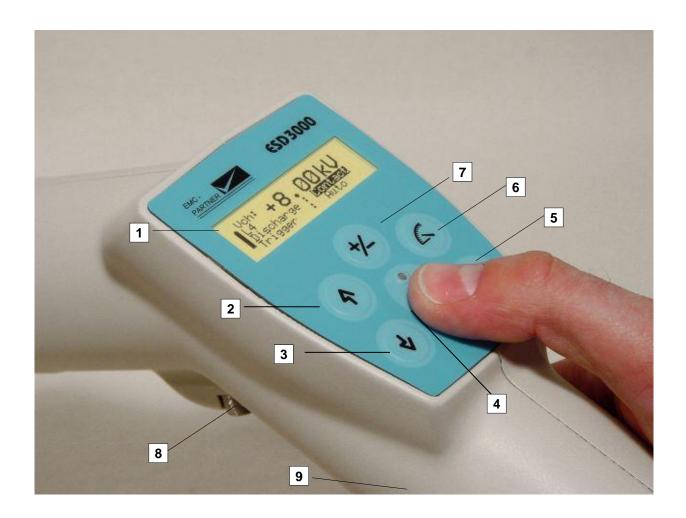

The most important elements of the front panel are:

- 1. Display
- 2. Voltage up or menu command line up
- 3. Voltage down or menu command line down
- 4. Run button: With the "Run" button, a test can be started or interrupted. With the run button the unit is turned "ON"
- 5. Enter
- 6. Selection of the programmed test levels. The programmed test levels changes with discharge module interchange
- 7. Polarity selection
- 8. **Screw for looking the discharge modules.** The same screw can be used for fix the ESD3000 on a tripod stand.
- 9. **Trigger button:** When manual trigger is programmed and the tester is ready for manual trigger, this will be signalled by the LED. As soon as the signal occurs the pulse can be released.

#### 4.2 Interchange of discharge modules

Loose the screw 8 and pull the discharge module out.

### 4.3 Interchange of the finger and tips

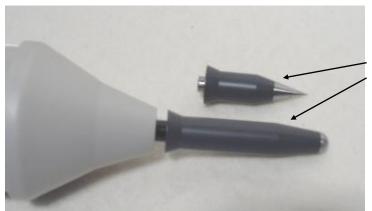

Pull out the finger and insert the tip

CD = sharp tip AD = finger electrode

#### 4.4 Inputs and Outputs

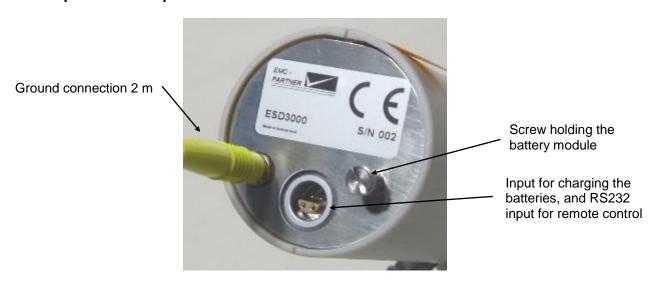

The control of the ESD3000 is carried out by a microprocessor. The microprocessor controls the EMC tests, stores the inputs of the numeric input terminal, updates the display, checks whether the inputs of the operators are allowed values or not. The operator communicates with the ESD3000 via the input terminal and the display.

This plate is reserved for the CE mark. The CE -mark is needed for the free movement of the goods into and within European community.

Via this interface port, the ESD3000 can be also controlled by an external PC. To configure the interface, see Chapter 13 "Remote Control".

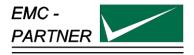

### **5 Preparation for Operation**

#### 5.1 Attention, Refer to Manual

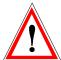

This manual is an integral part of the ESD3000. The safety rules and precautions in the manual must be observed. EMC PARTNER and their representatives accept no responsibility not responsible for damages to persons and equipment as a results of non-observation of the safety rules and precautions in this manual.

#### 5.1.1 ESD test set up

#### Ports which must be tested:

Enclosure Ports include operational keys, displays, ground and earth points, metallic parts such as connector etc.

#### Coupling path:

Basically all types of coupling exists during static discharges. Practical experience shows that, for the most electronic equipment, the current is the dominant parameter.

In practice the current path of the discharge current plays a important role e.g. if secondary sparks or breakdown in the UET occur the test is no longer reproducible.

The frequencies contained in the ESD discharge current are higher than in the EFT spike impulse. As a consequences, reproducibility of the ESD test is more difficult than the reproducibility of the EFT test results. The ESD test is one of the most complex transient test.

#### Test set-up:

As shown by the example in the IEC document 61000-4-2 the same test set up can be used for all different discharge mode (contact-, air- and indirect-discharge). Under the table lays the reference ground plan and on the table is the horizontal coupling plane placed.

The test mode used depends on the test object.

The three different kinds of test object are:

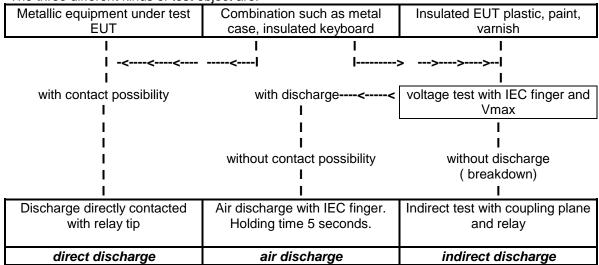

The ESD transient test is a single event test. The susceptibility of an EUT is strongly influenced by the clock frequency. With the clock frequency, the information will be transmitted in the EUT or to the auxiliary equipment within a system. The ESD pulse enters the EUT when no information is being transmitted, the EUT has a very good immunity to EMC test, whereas the equipment will fail in operation. The existing ESD testers on the market the discharge cannot be synchronised with the clock frequency. Therefore the number of shots must be increased up to 100 discharges.

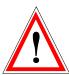

#### Safety:

ESD3000 is a professional tool and belongs only in the hand of specialists and appropriately trained personnel.

The ESD3000 must only be operated when an earth or ground cable is in place.

#### 5.1.2 ESD Test set-up fwith HCP and VCP

#### Test set up

#### Single Phase EUT

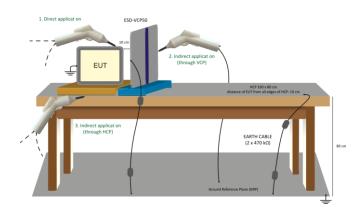

#### **Test sequence**

#### I. EFT

- 1. Connect the earth bar of the TRANSIENT-2000 with the flat multiwire cable (1) to the reference ground plate
  Put 10 cm insulation between EUT and the
- reference ground plate

#### Carry out the tests!

#### II. ESD

- Remove the flat multiwire cable (1) between the earth bar of the TRANSIENT-2000 and the reference ground plate
- Put 0,5 mm insulation between EUT and the reference ground plate
- 3. Carry out the tests!

- III. SURGE, DIPS, VARIATION

  1. Reinstall the flat multiwire cable 1
  - 2. Carry out the tests!

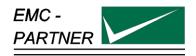

### 6 Testing with the ESD3000

#### 6.1 Contact discharge

After studying Chapter 2 "Safety" and Chapter 5 "Preparation for operation" and all instructions have been followed you can proceed with a quick start.

EMC PARTNER store the needed tests specified in the basic standard in the ESD3000 before shipping.

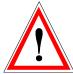

To carry out a contact discharge, the following steps must be carried out:

- Connect correctly the earth or ground cable to a laboratory supply earth point or to a earth point of the EUT.
- The discharge module must be equipped with the sharp tip
- Operate the "RUN" button on the front panel the display turns to the EMC PARTNER logo and after a second to:

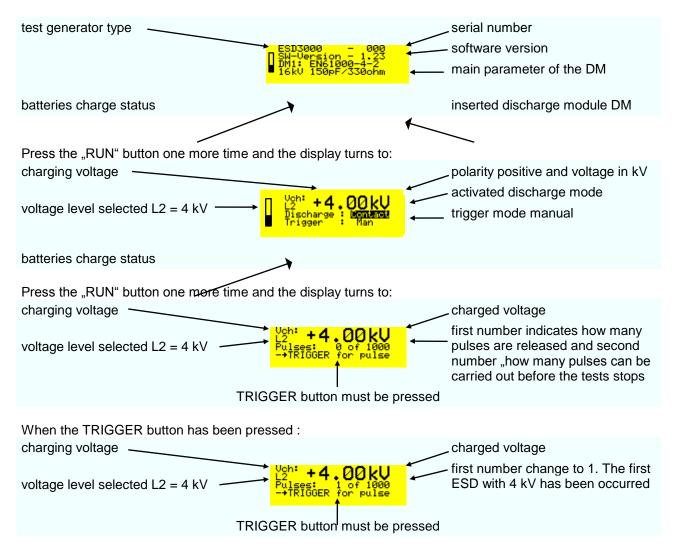

Press the "RUN" button and the ESD3000 return to the main setting mode.

#### 6.2 Air discharge

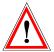

To carry out a air discharge, the following steps must be carried out:

- Connect correctly the earth or ground cable to a laboratory supply earth point or to a earth point of the EUT.
- The discharge module must be equipped with the finger tip
- Press the "RUN" button on the front panel and the display turns to the EMC PARTNER logo and after a second to:

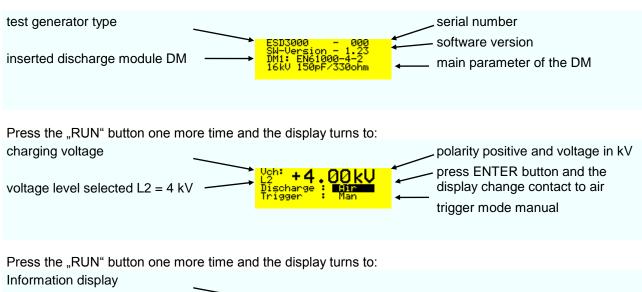

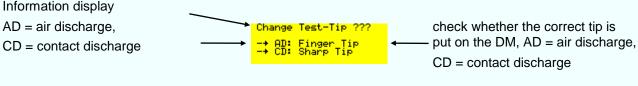

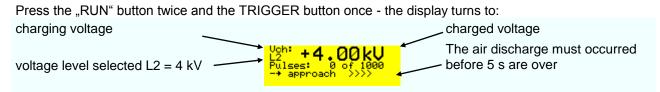

As soon as "approach >>>>" is indicated on the display, the finger can be moved against the EUT. For the movement against the EUT a maximum of 5 Seconds are reserved, corresponding to the holding time in the IEC standard. For ISO 10605 test on insulated equipment press the Trigger button a second time when the 15 mm position is reached. This will avoid second air discharges.

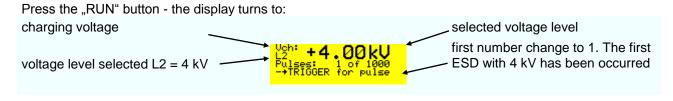

Press the "RUN" button and the ESD3000 will be in the main setting mode.

#### 6.3 Main parameter setting with the buttons on the front plate

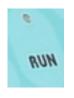

RUN

this button has different functions:

- Turn "ON" and "OFF" the supply of the ESD3000
- Turn "ON" and "OFF" the high voltage in the discharge modules DM
- The blinking light above the "RUN" button indicates "High Voltage ON"

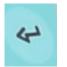

**ENTER** 

this button has different functions:

- Change the mode of the black cursor location
- Activate parameter in one line to vary the parameter with up and down
- · Quit the selected parameter

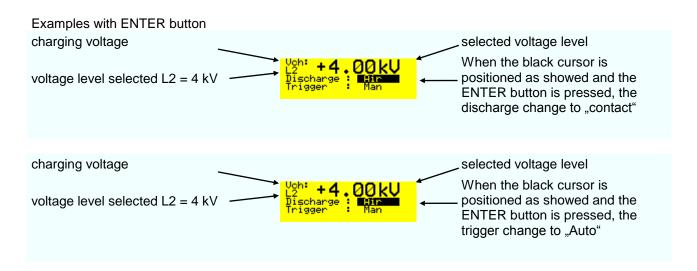

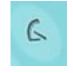

**LEVEL** 

- With the button "level" very quickly the test levels of different standards can be selected.
- The test levels change in function of the DM discharge module inserted into the ESD3000.

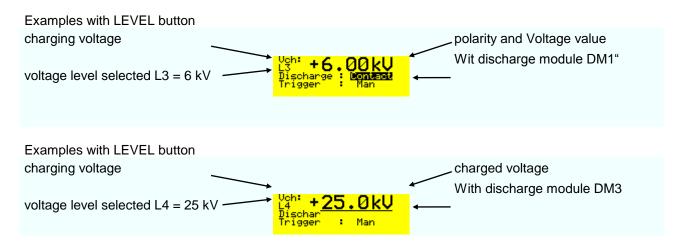

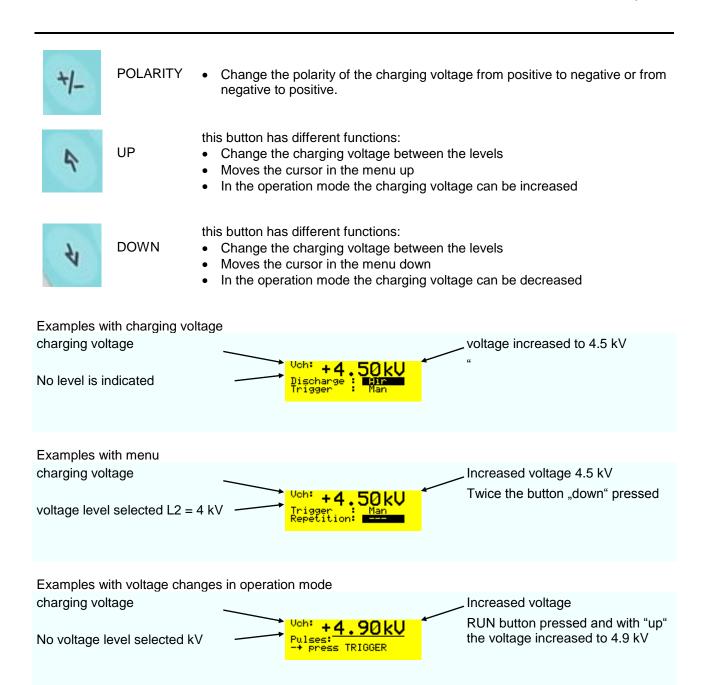

Well that's easy isn't it?

Most of the ESD tests can be done only using the hardware button on the front plate. In the next two sections, the additional possibilities of the ESD3000 will be explained in detail.

#### 6.4 The different software menus of the ESD3000

#### 6.4.1 Repetition, number of pulses, count mode

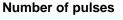

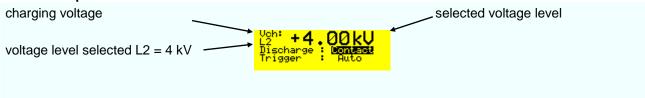

When the "down button " has been pressed twice - the display looks like: charging voltage

voltage level selected L2 = 4 kV

Veh: +4.00 kU
Repetition: 2.05
Pulses Nbr: 2.05
Pulses Nbr: 2.05
Pulses Nbr: 2.05
Pulses Nbr: 2.05
Pulses Nbr: 2.05
Pulses Nbr: 2.05
Pulses Nbr: 2.05
Pulses Nbr: 2.05
Pulses Nbr: 2.05
Pulses Nbr: 2.05
Pulses Nbr: 2.05
Pulses Nbr: 2.05
Pulses Nbr: 2.05
Pulses Nbr: 2.05
Pulses Nbr: 2.05
Pulses Nbr: 2.05
Pulses Nbr: 2.05
Pulses Nbr: 2.05
Pulses Nbr: 2.05
Pulses Nbr: 2.05
Pulses Nbr: 2.05
Pulses Nbr: 2.05
Pulses Nbr: 2.05
Pulses Nbr: 2.05
Pulses Nbr: 2.05
Pulses Nbr: 2.05
Pulses Nbr: 2.05
Pulses Nbr: 2.05
Pulses Nbr: 2.05
Pulses Nbr: 2.05
Pulses Nbr: 2.05
Pulses Nbr: 2.05
Pulses Nbr: 2.05
Pulses Nbr: 2.05
Pulses Nbr: 2.05
Pulses Nbr: 2.05
Pulses Nbr: 2.05
Pulses Nbr: 2.05
Pulses Nbr: 2.05
Pulses Nbr: 2.05
Pulses Nbr: 2.05
Pulses Nbr: 2.05
Pulses Nbr: 2.05
Pulses Nbr: 2.05
Pulses Nbr: 2.05
Pulses Nbr: 2.05
Pulses Nbr: 2.05
Pulses Nbr: 2.05
Pulses Nbr: 2.05
Pulses Nbr: 2.05
Pulses Nbr: 2.05
Pulses Nbr: 2.05
Pulses Nbr: 2.05
Pulses Nbr: 2.05
Pulses Nbr: 2.05
Pulses Nbr: 2.05
Pulses Nbr: 2.05
Pulses Nbr: 2.05
Pulses Nbr: 2.05
Pulses Nbr: 2.05
Pulses Nbr: 2.05
Pulses Nbr: 2.05
Pulses Nbr: 2.05
Pulses Nbr: 2.05
Pulses Nbr: 2.05
Pulses Nbr: 2.05
Pulses Nbr: 2.05
Pulses Nbr: 2.05
Pulses Nbr: 2.05
Pulses Nbr: 2.05
Pulses Nbr: 2.05
Pulses Nbr: 2.05
Pulses Nbr: 2.05
Pulses Nbr: 2.05
Pulses Nbr: 2.05
Pulses Nbr: 2.05
Pulses Nbr: 2.05
Pulses Nbr: 2.05
Pulses Nbr: 2.05
Pulses Nbr: 2.05
Pulses Nbr: 2.05
Pulses Nbr: 2.05
Pulses Nbr: 2.05
Pulses Nbr: 2.05
Pulses Nbr: 2.05
Pulses Nbr: 2.05
Pulses Nbr: 2.05
Pulses Nbr: 2.05
Pulses Nbr: 2.05
Pulses Nbr: 2.05
Pulses Nbr: 2.05
Pulses Nbr: 2.05
Pulses Nbr: 2.05
Pulses Nbr: 2.05
Pulses Nbr: 2.05
Pulses Nbr: 2.05
Pulses Nbr: 2.05
Pulses Nbr: 2.05
Pulses Nbr: 2.05
Pulses Nbr: 2.05
Pulses Nbr: 2.05
Pulses Nbr: 2.05
Pulses Nbr: 2.05
Pulses Nbr: 2.05
Pulses Nbr: 2.05
Pulses Nbr: 2.05
Pulses Nbr: 2.05
Pulses Nbr: 2.05
Pulses Nbr: 2.05
Pulses Nbr: 2.05
Pulses Nbr: 2.05
Pul

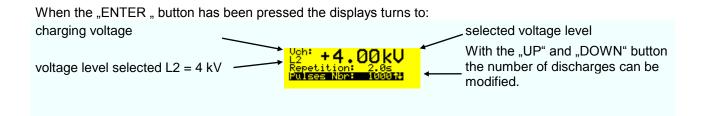

**Remark:** up to 1000 discharges steps are 1, over 1000 steps change to 1000. Holding the "UP" or "DOWN" button pressed, the steps changes from 1 to 10 or from slow to fast.

The "ENTER " button must be pressed to quit the selected pulse number:

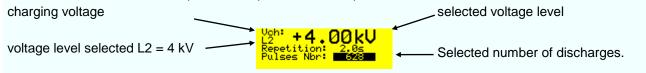

**Repetition** of the discharge pulses can be changed on same way as the pulse number. The repetition can only for AUTO mode be selected. The repetition time can be selected from 0.05 (20 Hz) up to 30 seconds

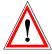

EMCP recommends to use the air discharge mode for week points exploration. The 20Hz repetition reduce the life span of the high voltage relay. See chapter 6.5.1.2.

#### Count mode

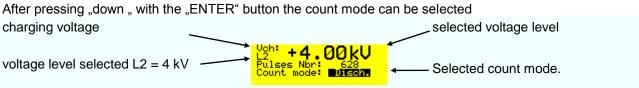

**Remark:** two count mode can be differed: "Disch." or "ALL". In "All" mode all released impulses will be counted. In "Disch." mode only the real discharges are counted (current sensing).

#### 6.4.2 Menu "Ramps"

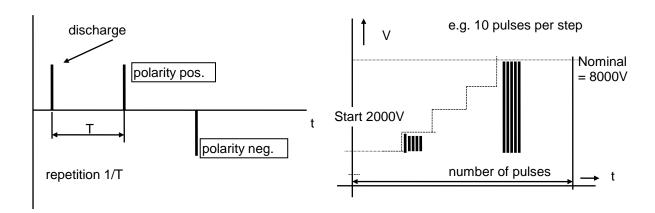

#### **Polarity**

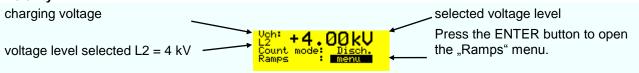

When the "ENTER" button has been pressed twice the displays indicate:

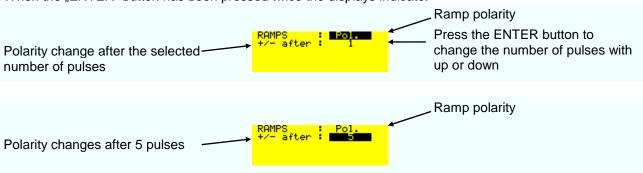

#### Voltage

When the "ENTER" button has been pressed an additional once:

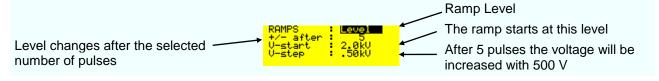

Remark: The maximum voltage is equal the nominal voltage or selected level 4 kV.

The following message will occur when after three releases no discharges was happen

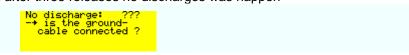

#### 6.4.3 Menu "Setup"

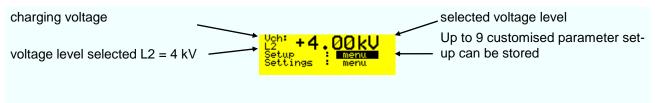

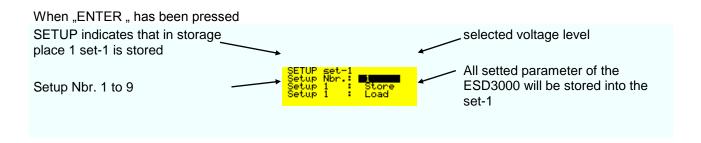

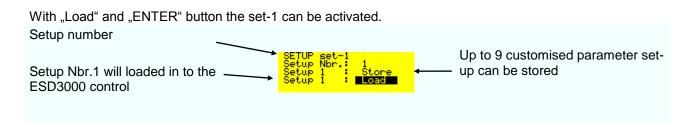

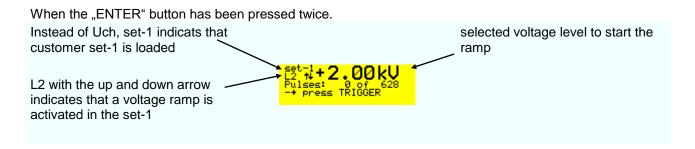

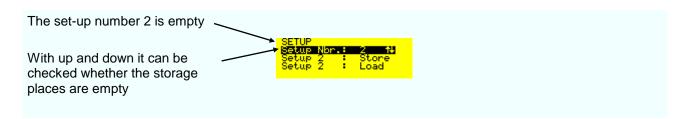

#### 6.4.4 Menu "Settings"

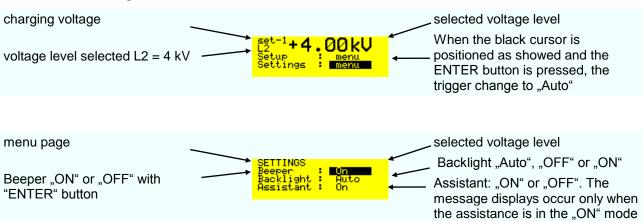

#### 6.4.5 Menu "Service"

at 4 kV or 16 kV

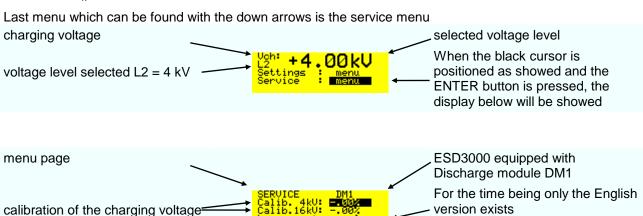

**Remark:** With the voltage calibration divider ESD-VERI-V all customers can calibrate the voltages at 4 or 16 kV with an oscilloscope. The calibration factor include two values: the value from ESD3000 and the values of the different discharge modules. As soon as the discharge module is interchanged the calibration factor will be adapted to the new discharge module.

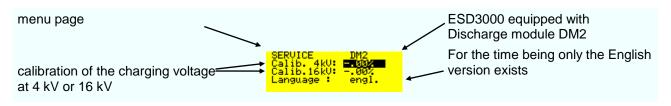

**Remark:** This solution offers different advantages:

advantage 1: The accredited calibration Lab can calibrate the ESD3000 directly advantage 2: Additional DM can extend the application of the ESD3000 system after the first sale. The factor delivered with the DM must be set in the service menu.

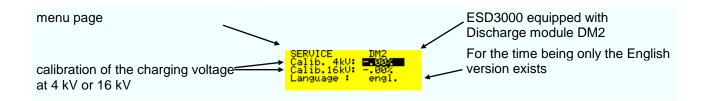

**Remark:** When two discharge module exist for equal application e.g. two polarity for each discharge module the factors are specified.

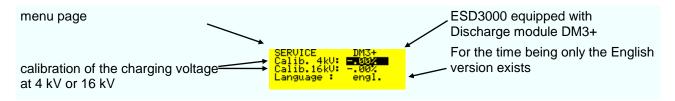

#### 6.4.6 Reset of the ESD3000 to default values

When the ESD3000 is turned "OFF" hold the +/- button and press the "RUN" button. Relese the +/- button when the message "reset to default" is dispayed. If no message occur repete the reset.

#### 6.5 Parameter change during operation "RUN Mode"

#### 6.5.1.1 Changing values during operation

In RUN-mode, several parameters can be continuously varied using the "up" and "down " buttons. This is very helpful for exactly determining of the immunity level of the EUT. The manual change of the nominal voltage will be noted in the report with a warning.

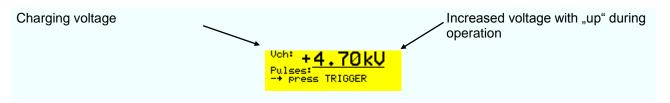

For very fast investigation the polarity can also be changed during operation by pressing the +/-button.

#### 6.5.1.2 Point exploration with air discharge

The points on an EUT to which the discharges should be applied can be discovered by first doing an exploratory test by running at a repetition rate of approximately 20 discharges per second or more.

With the ESD3000 and the ESD3000DM1 it can be arranged as following:

Select the desired discharge voltage in air discharge mode.

charging voltage

voltage in air discharge mode.

polarity positive and voltage in kV

press ENTER button and the display change contact to air trigger mode manual

Press the "RUN" button and hold the trigger button pressed on the main body

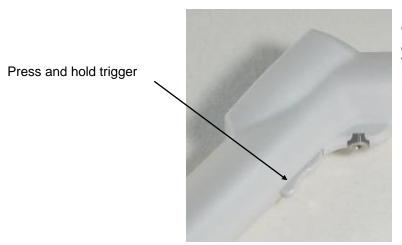

When the trigger is held down the discharge tip is supplied with d.c. The discharges will occur with a repetition of approximately 20 Hz.

#### 6.5.1.3 Putting out of operation

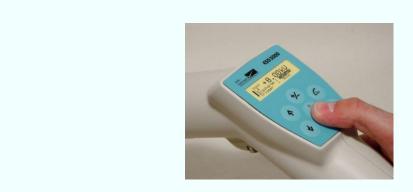

Press and hold the "RUN" button until the message "power down".is displayed.

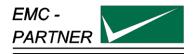

# 7 Maintenance and Servicing

#### 7.1 Maintenance

No maintenance is necessary on the ESD3000.

# 7.2 Verification of the ESD3000 by the user

A full verification in accordance with the IEC standards can only be carried out with very expensive measuring equipment. A simple verification is watching the spark at the finger or sharp tip to ground.

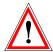

Ground cable must be connected. See warning advice on the ESD3000.

" Make sure, the grounding cable is connected before you start using the ESD3000 high voltage"

## 7.3 System Reset

A system reset can be made as follow:

- 1. Remove the batteries and wait about 5 to 10 seconds before inserting the batteries back.
- 2. With +/- hold, press button the power ON/OFF (RUN button).

The software will be reset to the default values.

#### 7.4 Caution with calibration labels

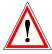

It is strictly forbidden to use metallic labels for calibration information. No metallic labels are allowed on neither on ESD3000 or modules and networks. Metallic labels could influence the current waveform or the voltage withstand capability.

Only plastic foils are allowed.

### 7.5 What must be done when the serial number is not indicated during the start up

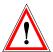

If the serial number is not indicated in the display as showed below the stored information about the DN are lost. The calibration data "calib" and serial number must be entered manually. Only with the correct % values the output current and voltages are correct.

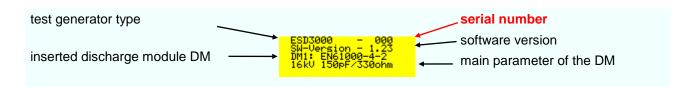

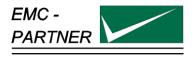

## 8 What must be done following failed operation

The ESD3000 has different messages to assist the operator to solve possible problems, give information regarding incorrect operation of the ESD3000, or to correct an incorrect system configuration.

#### 8.1 Display messages

#### 8.1.1 Examples of messages

The following message will occur when after three releases no discharges was happen

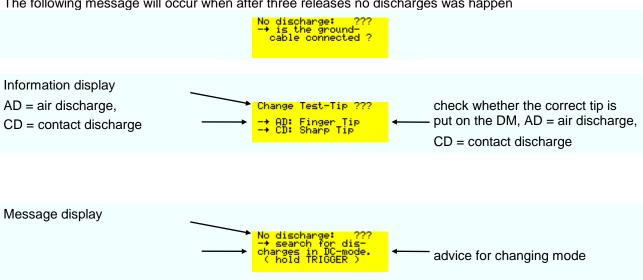

#### 8.2 Service; Repairs

The ESD3000 is a compact equipment and servicing or repairing the generator can only be carried out by EMC PARTNER authorised service companies.

Do not continue to use the instrument should any mechanical damage occur. The instrument housing has both an insulating and a screening function which can only be assured when the housing is intact. Return a damaged generator to EMC PARTNER service centre immediately for repair.

#### 8.3 Spare parts list

No spare parts are necessary for the ESD3000.

#### 8.4 Service department of EMC PARTNER AG

**EMC PARTNER AG** Baselstrasse 160 CH - 4242 Laufen Switzerland

Tel. ++41 61 775 20 50 Fax ++41 61 775 20 59 Email service@emc-partner.ch Web www.emc-partner.com

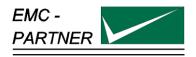

# 9 Charging the batteries or replacing batteries

The ESD3000 is a laboratory test equipment. Whenever the tester is not used, store it in the ESD3000 box.

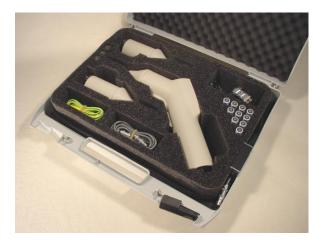

The time the ESD3000 is not in use the batteries can be charged as follow.

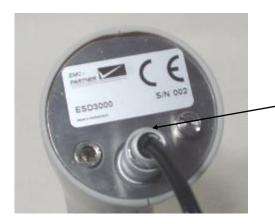

Connect the special Lemo connector to the ESD3000 on the bottom side. The power supply cord must be connected to a public outlet with voltage 110 V up to 240 V 50/60 Hz

The standard batteries can be changed as follow:

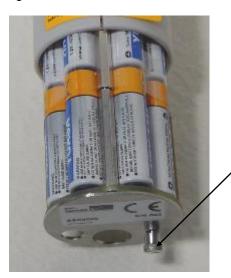

Unscrew the little screw on the bottom of the ESD3000 and pull the battery back out of the ESD3000

Charging time is approximately 5 hours (completely empty to completely full).

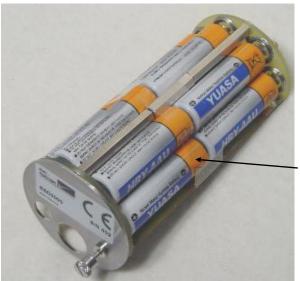

replace the batteries by pull it out piece by piece

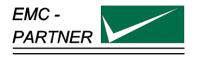

# 10 Packaging and Transport

## 10.1 Packaging

If you transport the ESD3000, pack it in the original shipping box.

## 10.2 Transport

If you are transporting the ESD3000 to an EMC PARTNER field office for repair, attach a tag to the equipment showing the instrument owner and address, the name of the person to contact about the instrument, the instrument type and the serial number.

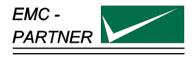

# 11 Recycling / Disposal

## 11.1 RoHS directive 2002/95/EG

The ESD3000 complies with the directive 2002/95/EG (RoHS - Restriction of certain Hazardous Substances). From July 2006 onwards.

From December 2005, all EMC Partner products either hand soldered or by machine are produced using lead-free solder.

#### 11.2 WEEE directive 2002/96/EG

The EMC Partner ESD3000, is exempted from the directive 2002/96/EG (WEEE) under category 9.

The product should be recycled through a professional organisation with appropriate experience for the disposal and recycling of electronic products. EMC Partner are also available to help with questions relating to the recycling of this product.

## 11.3 Information for dismantling

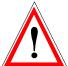

Remove always power cord fist.

There is no special danger involved in dismantling the ESD3000.

## 11.4 Parts which can be recycled

The ESD3000 contains parts made from steel, aluminium, PVC, two-component sealing compound. The impulse capacitors are filled with non-poisonous mineral oil. The various parts can be separated and recycled.

#### 11.5 Parts which can not be recycled

All parts in the ESD3000 can be recycled.

## 11.6 ESD accessories

#### **ESD-STAND Ed2:**

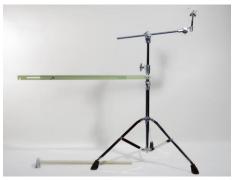

Height adjustable from 0.4 m up to 1.75 m Application: long term tests in contact and air discharge mode

ESD-VERI-V:

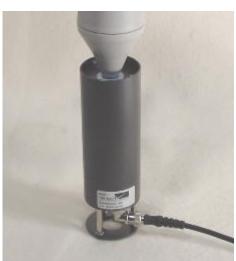

20 G divider for high voltage measurement on the ESD3000 up to 25 kV. Ratio is determined by 1 M Ohm input of the oscilloscope. Ration approximate 20'000

ESD-TARGET2:

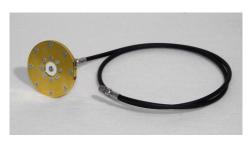

2 Ohm Target with SMA connector, upper limit >4GHz

VCP50

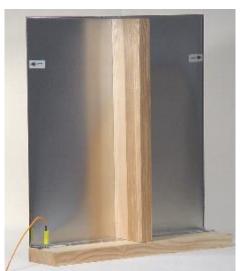

Vertical coupling plate.

Mechanical dimension: 0.5 x
0.5 m

Application indirect ESD discharge with contact tip.

#### ESD3000DM-EXT

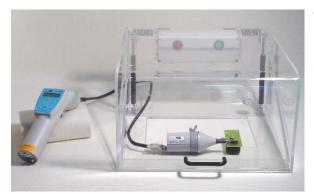

Testing of EUTs that could spontaneously explode or rapidly change state, such as airbags or munitions fuses

CNH12

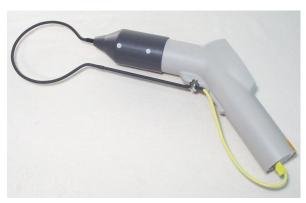

Accessory to ESD3000 with RM32 and DN1 to simulate rapidly changing H-field as generated at real ESD discharge.

**ESD-OPTOLINK** 

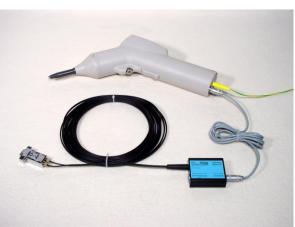

Accessory to ESD3000 to remote control the ESD3000 without any galvanic connection

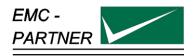

## 12 E3Loader and Serial Communication

#### 12.1 Remote control with "E3Loader"

The E3Loader program, delivered with ESD3000, is a basic software package primarily used for updating firmware and, with the optional ESD-VERI-V, adjusting the HV-DC level. E3Loader can also be used as a simple remote control tool.

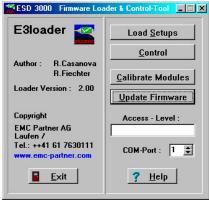

The Download-Module (picture right) connects ESD3000 to a 9-pin serial port on the PC.

This is an easy way to upload new settings or firmware but as there is **no** galvanic insulation high-voltage testing is not possible.

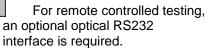

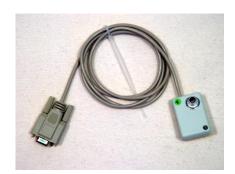

The serial port uses just the data lines TxD and RxD for information transfer (9600Baud, 8 N 1).

#### 12.2 Controlling ESD3000

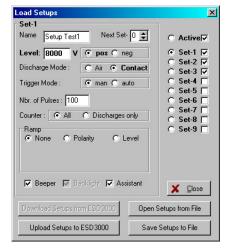

Click 'Load Setup' to enter the parameter input menu (picture left). Parameters can be changed and saved in one of 9 memory locations on the computer hard disk. These setup files can be transferred to the ESD3000 using the download module.

Click 'Control' to enter the real-time test menu (picture right). Parameter values can be changed, even when ESD3000 is operating

(optical interface required).

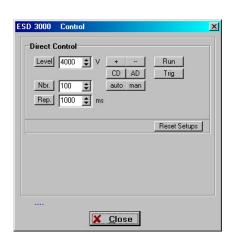

#### 12.3 Module Calibration

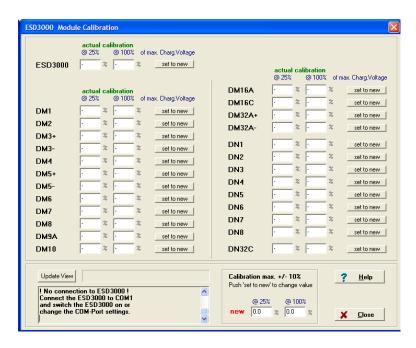

Together with an optional high-impedance high-voltage divider (ESD-VERI-V), a recalibration and adjustment of the discharge-modules (DMx) can be performed and stored in the ESD3000 memory.

### 12.4 Firmware Upload

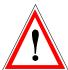

#### **ATTENTION**

Incorrect use of the firmware upload may result in permanent data loss! See Warning windows before the upload starts.

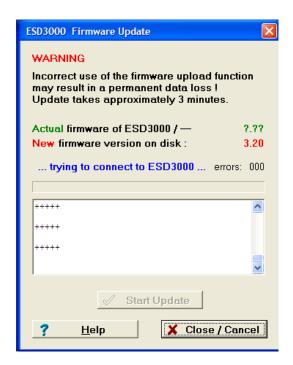

How to update the ESD3000 Firmware:

- Using The download module, connect ESD3000 to the serial port of a computer
- Switch on ESD3000. Make sure system power is maintained during the upload process (Batteries fully charged before start of update). This takes approximately 10 minutes.
- The window indicates the firmware version on the ESD3000
  - and the version on the hard disk.
- If communication with the upload monitor inside the ESD3000 is established (message...connected to ESD3000...), click on 'Start Update' and wait until the message '...Upload successful...' appears.
- 5. Restart the ESD3000 and check if the new version is shown in the display.

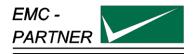

# 13 ESD3000 Control with Test-Manager (Tema)

#### 13.1 Remote Control from PC

Direct control of the ESD3000 with a PC requires the following items:

ESD-OPTOLINK (RS232-interface with 10m optical wire)

ESD-TRA-CABLE (cable with LEMO plugs to connect interface and ESD3000)

TEMA ('Test-Manager' software)

Test-Manager software is available for all EMC Partner generators and enables complex test sequences to be programmed using standard windows methods. Test reports can be generated which include results from different generator sources and pictures from a DSO (Digital Storage Oscilloscopes). ESD3000 can be connected directly to a PC and benefits from all these features.

When TEMA software is started, the following window appears:

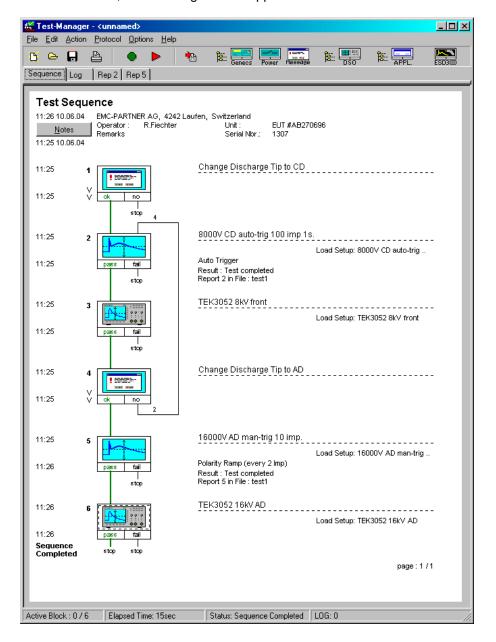

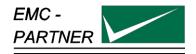

# 14 Appendix and Corrections

## 14.1 Appendix

#### 14.1.1 Definition of the ESD Waveform

| Level | Test<br>voltage<br>kV+-30% | Peak<br>current<br>A+-30% | Amplitude<br>at<br>30ns<br>A+-30% | Amplitude<br>at<br>60 ns<br>A+-30% | Current peak |
|-------|----------------------------|---------------------------|-----------------------------------|------------------------------------|--------------|
| 1     | 2                          | 7,5                       | 4                                 | 2                                  | 0,9          |
| 2     | 4                          | 15                        | 8                                 | 4                                  |              |
| 3     | 6                          | 22,5                      | 12                                | 6                                  |              |
| 4     | 8                          | 30                        | 16                                | 8                                  |              |

It is only possible to check the impulse current by using very expensive pieces of measuring equipment. The price of such an instrument today lies at approx. 50 k\$. In addition, persons who carry out such tests must have some experience with high voltage and high frequency test work, so that they can interpret the measured values. The calibration and verification of the generators must be carried out by the manufacturer or the official calibration authorities.

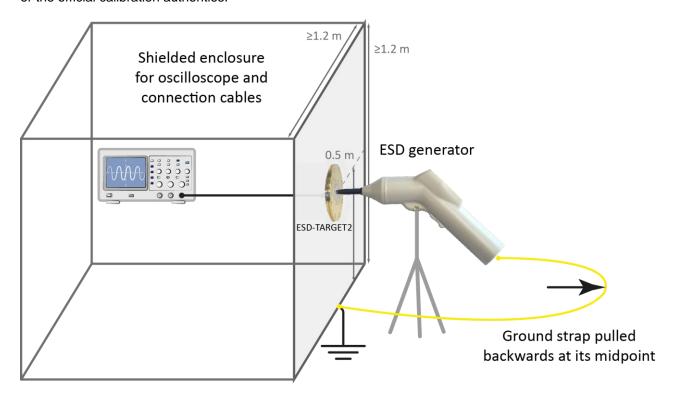

The ESD-current produces on 2 Ohm Shunt a voltage trop u1. The 2 Ohm target is terminated with 50 Ohm to avoid reflection. With the 20 dB attenuator the 60V trop on the 2 Ohm will be reduced to the allowed input voltage of the oscilloscope. The memory oscilloscope must have a minimum bandwidth of 1 GHz. For all four levels (2,4,6,8 kV) the current wave-form must be within the tolerances as specified in the IEC standard 61000-4-2.

The calibration of the ESD generator should be made at manufacturer side or at an accredited test house.

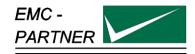

# 15 Glossary

Wherever possible, definitions in accordance with IEC 50 (IEV 161) are used.

| EUT                             | Equipment under Test                                                                                            |  |  |
|---------------------------------|----------------------------------------------------------------------------------------------------|--|--|
|                                 |                                                                                                    |  |  |
| EST                             | French abbreviation of EUT                                                                                      |  |  |
| EMV = EMC = CEM                 | Electro Magnetic Compatibility German:Elektromagnetische Verträglichkeit French: compatibilité elctromagnetique |  |  |
| Hybrid pulse                    | Voltage at no load 1.2 / 50 μs and current at short circuit 8 / 20μs.                                           |  |  |
| CWG                             | Definition in IEC 1000-4-5 used for Surge Tester Combination wave generator.                                    |  |  |
| Coupling network                | Electric circuit for transferring energy with low losses from one circuit into another circuit.                 |  |  |
| Decoupling network              | Electric circuit to prevent transmitting energy from one circuit into another circuit.                          |  |  |
| CDN coupling decoupling network | Consist of a coupling and a de-coupling network.                                                                |  |  |
| (single or three phase unit)    |                                                                                                    |  |  |
| EFT                             | Electric Fast Transient                                                                                         |  |  |
|                                 | (switched inductance)                                                                                           |  |  |
| ESD                             | Electric Static Discharge                                                                                       |  |  |
| SURGE                           | Transients with high energy content with relatively low frequency content                                       |  |  |
|                                 | as produced by lightning and switching of power lines.                                                          |  |  |
| DIP                             | Short voltage interruption or short voltage drop                                                                |  |  |
| IEC                             | International standardisation organisation for electronic technology                                            |  |  |
| VARIAC                          | Voltage variable transformer                                                                                    |  |  |
| SPIKE                           | One pulse of the burst                                                                                          |  |  |
| CRO                             | oscilloscope                                                                                                    |  |  |
| HV                              | High Voltage                                                                                                    |  |  |
| rms.                            | root mean square; effective value                                                                               |  |  |
|                                 |                                                                                                    |  |  |
|                                 |                                                                                                    |  |  |
|                                 |                                                                                                    |  |  |

# Used symbols:

|         | Direct current                                                |
|---------|---------------------------------------------------------------|
|         | Alternating current                                           |
| 3       | Three phase alternating current                               |
| <u></u> | Earth (ground) terminal                                       |
|         | Protective conductor terminal IEC 417, No. 5019               |
|         | Caution, risk of electric shock ISO 3864, No. B.3.6           |
|         | Caution (refer to accompanying documents) ISO 3864, No. B.3.1 |
|         |                                                               |

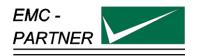

11

# 16 Index

|                                  |         | EUT                                   | 57 |
|----------------------------------|---------|---------------------------------------|----|
| $\overline{A}$                   |         |                                       | 0. |
| Attention refer to manual        | 16, 21  | M                                     |    |
|                                  |         | Maintenance                           | 35 |
| $\overline{C}$                   |         | Mechanical dimension                  | 12 |
| charging the batteries           | 39      | 0                                     |    |
| Climatic Condition Control panel | 15      | O                                     |    |
| Control part                     | 19      | Operational Conditions                | 15 |
| Control Panel                    | .0      | Options                               | 45 |
| Front of the ESD3000             | 19      | •                                     |    |
| Coupling network                 | 57      |                                       |    |
| CWG                              | 57      | P                                     |    |
| D                                |         | Packaging and shipment                | 41 |
| D                                |         | personal safety                       | 15 |
|                                  |         | Power line voltage, power consumption | 12 |
| Decoupling network               | 57      |                                       |    |
| delivered standard set-ups       | 25      | $\overline{R}$                        |    |
| $\overline{E}$                   |         |                                       |    |
| L                                |         | Recycling/Disposal                    | 43 |
| Electromagnetic Compatibility    | 16      |                                       |    |
| EMC                              | 57      | $\boldsymbol{S}$                      |    |
| Error caused by incorrect inputs | 37      |                                       |    |
| Error messages                   | 37      | Safety                                |    |
| ESD characteristics              | 7       | Precautionary measure                 | 16 |
| Modules and Accessories          | 7<br>45 | Safety                                |    |
| Source                           | 7       | Standards                             | 15 |
| ESD Run Mode                     | 33      | Service, Repair                       | 37 |
| ESD3000DM3                       |         | SURGE                                 | 57 |
| Technical data                   | 9       | Symbols                               | 58 |
| ESD3000DM4                       |         |                                       |    |
| Technical data                   | 9, 12   | T.                                    |    |
| ESD3000DM5                       |         | T                                     |    |
| Technical data                   | 10      |                                       |    |
| ESD3000DM6                       | 4.0     | Test                                  | 57 |
| Technical data                   | 10      | test set-up for table top equipment   | 22 |
| ESD3000DM7                       | 40      |                                       |    |
| Technical data<br>ESD3000DN1     | 10      | T7                                    |    |
| Technical data                   | 11      | $oldsymbol{V}$                        |    |
| ESD3000DN2                       | 1.1     |                                       |    |
| Technical data                   | 11      | Verification of EMC PARTNER           | 35 |
| ESD3000DN3                       |         |                                       |    |

Technical data

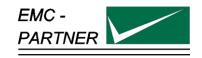